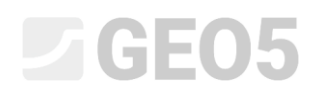

### Analiza nośności poziomej pojedynczego pala

Program: Pal

Plik powiązany: Demo\_manual\_16.gpi

Celem niniejszego przewodnika jest przedstawienie wykorzystania programu GEO5 PAL do obliczania nośności poziomej pojedynczego pala.

#### Sformułowanie problemu

Ogólne sformułowanie problemu zostało przedstawione w rozdziale 12 (*Przewodnik Inżyniera nr 12 Pale fundamentowe – wprowadzenie)*. Analiza nośności poziomej pojedynczego pala powinna być prowadzona jako kontynuacja obliczeń przedstawionych w *Przewodniku inżyniera nr 13 Analiza nośności pionowej pojedynczego pala.* Składowe  $N_{_1}, M_{_{y,1}}, H_{_{x,1}}$  obciążenia wypadkowego przyłożone są do głowicy pala. Określić wymiary pala zgodnie z wymogami stawianymi przez normę EN 1992-1.

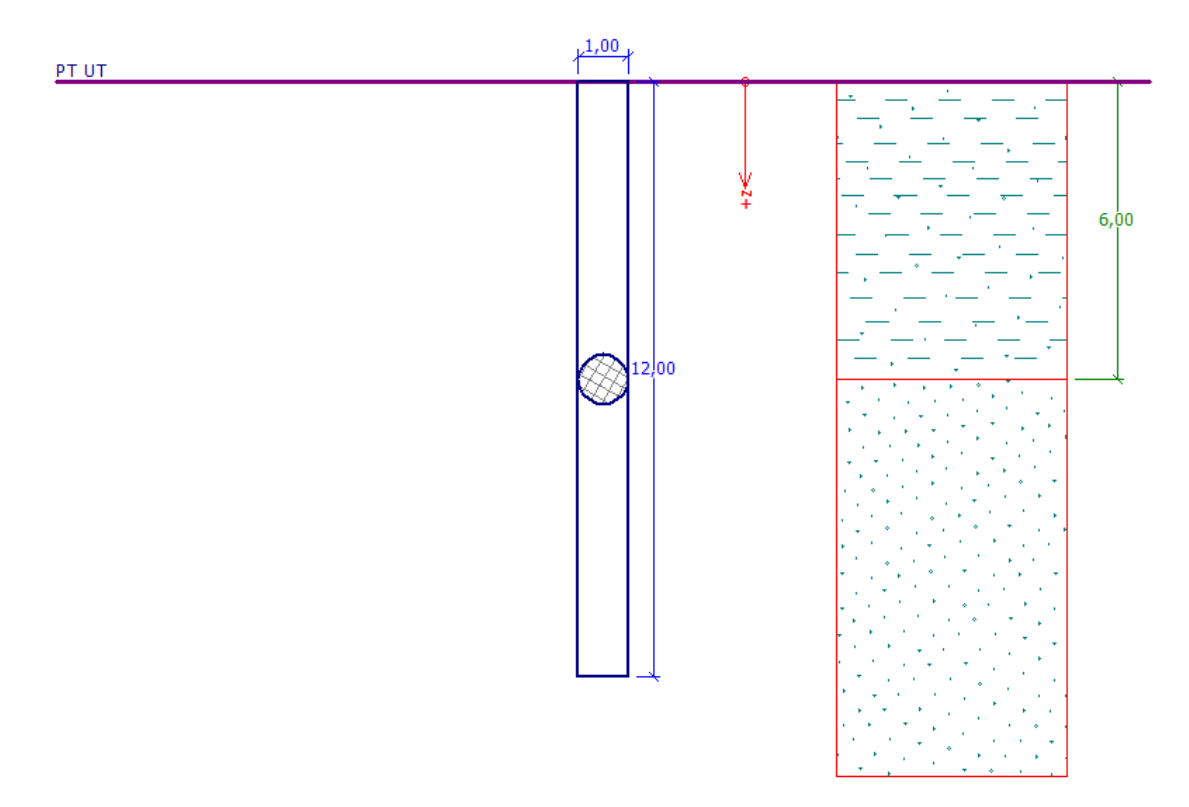

*Schemat ogólny zadania – pojedynczy pal*

#### Rozwiązanie

W celu wykonania zadania skorzystaj z programu GEO5 Pal. Przewodnik przedstawia kolejne kroki rozwiązania tego przykładu.

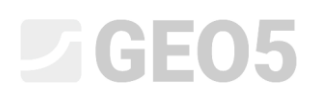

Obciążony poziomo pal traktowany jest jako belka spoczywająca na ośrodku sprężystym Winklera (*podłoże sprężyste - metoda "p-y"*) i obliczany jest z wykorzystaniem metody elementów skończonych (MES). Parametry gruntów wzdłuż pobocznicy pala odzwierciedla moduł reakcji poziomej podłoża.

Program udostępnia wiele różnych metod wyznaczania modułu reakcji poziomej podłoża. Metody zakładające liniowy rozkład modułu reakcji poziomej podłoża (metoda liniowa oraz Matlocka i Reese'a) są właściwe w przypadku gruntów niespoistych, podczas gdy metody zakładające stały rozkład modułu reakcji poziomej podłoża wzdłuż pala (metoda stała oraz Vesica) powinny być raczej stosowane w przypadku gruntów spoistych. Metoda obliczania modułu *h k* zgodnie z normą CSN 73 1004 łączy obydwa przedstawione podejścia.

W pierwszej części tego *Przewodnika* przeprowadzone zostaną obliczenia z wykorzystaniem stałego rozkładu modułu reakcji poziomej podłoża, natomiast w drugiej części *Przewodnika* zostaną one porównane z wynikami uzyskanymi przy pomocy innych metod.

#### **Definiowanie zadania**

W programie "Pal" otwórz plik z instrukcji nr 13. Najpierw w ramce "Ustawienia" kliknij przycisk "Edytuj" i sprawdź, czy metoda obliczania nośności poziomej jest ustawiona na "półprzestrzeń sprężysta (metoda p-y)".

*Uwaga: Obliczenia nośności poziomej pojedynczego pala w gruncie jednorodnym można również wykonać z zastosowaniem [metody Bromsa](http://www.finesoftware.pl/pomoc/geo5/pl/nosnosc-pozioma-metoda-bromsa-01/) (Więcej informacji w pomocy programu – naciśnij przycisk F1).*

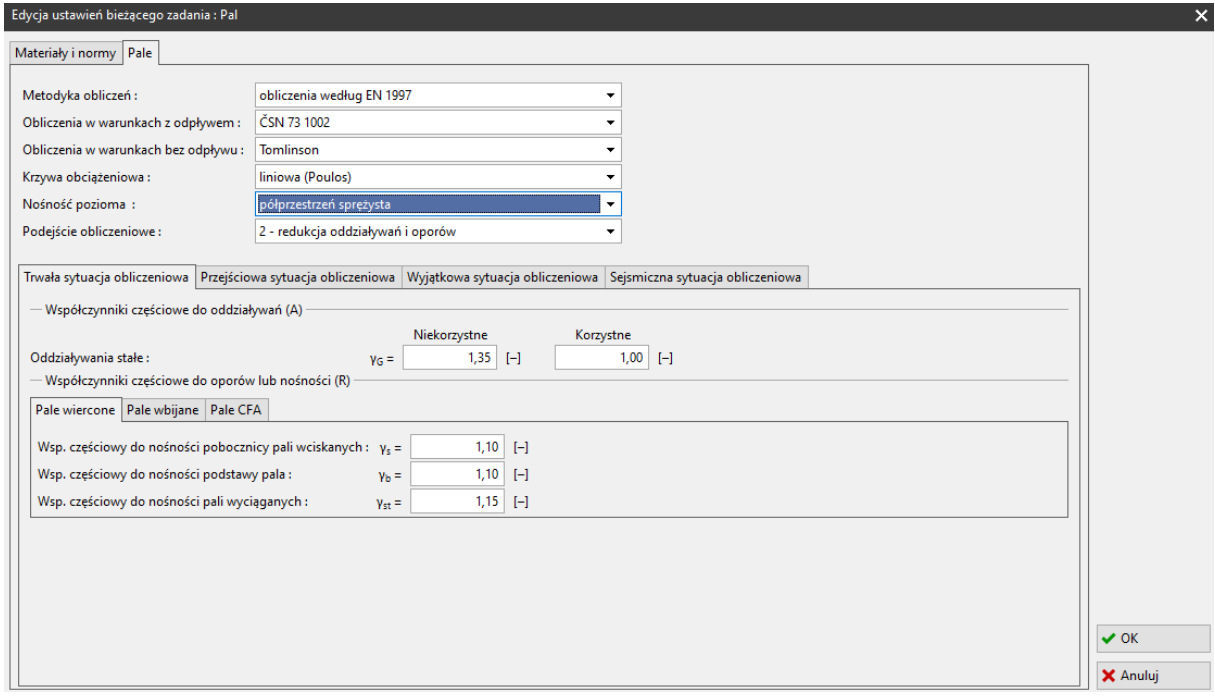

*Ramka "Edycja ustawień bieżącego zadania"*

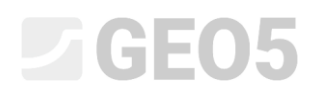

Podstawowe ustawienia obliczeń, wartości zdefiniowanych obciążeń oraz profil geotechniczny podłoża wraz z podstawowymi parametrami wytrzymałościowymi gruntów nie ulegają zmianie.

W ramce Ustawienia, musimy jednak jeszcze odznaczyć zaznaczoną w przykładzie 13 opcję "Nie wyznaczać nośności poziomej".

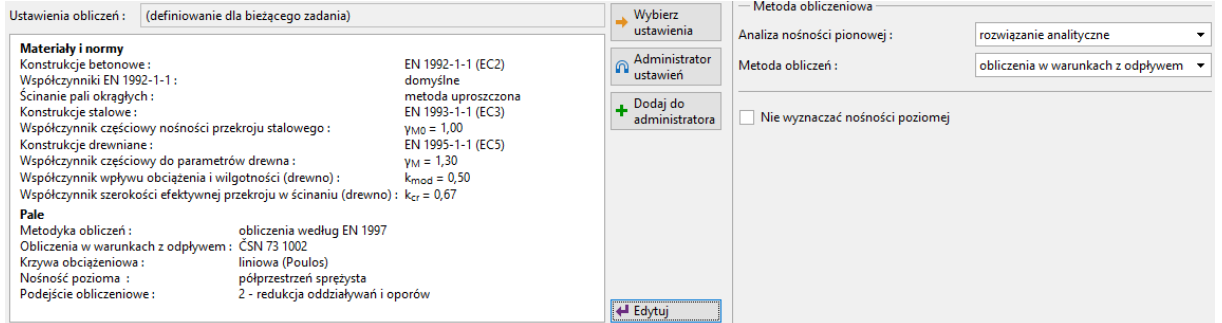

*Ramka "Ustawienia"*

Następnie przejdziemy do ramki "Moduł  $k_{h}$ " i wybierzemy w niej moduł kh "stały".

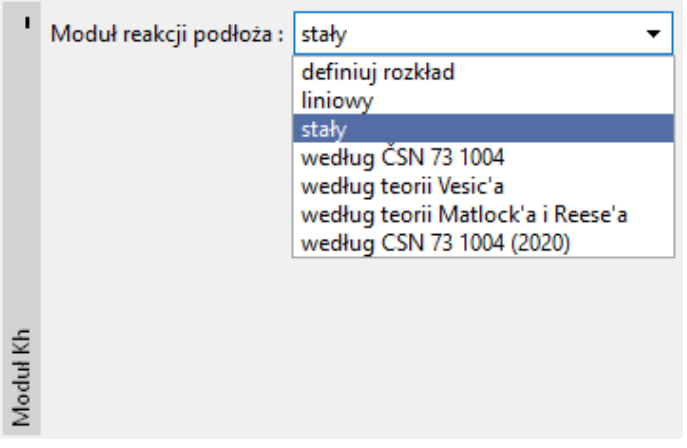

*Ramka "Moduł h k "*

*Uwaga: Stały rozkład modułu reakcji poziomej podłoża zależy od modułu odkształcenia gruntu*   $E_{_{def}}\left[MPa\right]$  oraz od zredukowanej szerokości pala r $\left[m\right]$  (więcej informacji w pomocy programu – *naciśnij przycisk F1).*

Kolejnym krokiem będzie wprowadzenie parametrów gruntów w ramce "Grunty". Wartość kąta dyspersji  $\beta\left[-\right]$ należy zdefiniować w zakresie  $\frac{\varphi_{ef}}{4}-\varphi_{ef}$  $\frac{ef}{f} - \varphi$  $\frac{\varphi_{\textit{ef}}}{4} - \varphi_{\textit{ef}}$ . Wartość tego współczynnika jest zatem uzależniona od wartości kąta tarcia wewnętrznego gruntu (więcej informacji w pomocy programu – naciśnij przycisk F1).

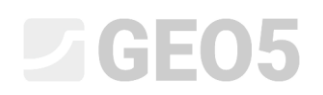

| Grunt<br>(Klasyfikacja gruntu)                        | Ciężar<br>objętościowy<br>$\gamma$ kN/m <sup>3</sup> | Efektywny kąt<br>tarcia wew-<br>nętrznego<br>$\varphi_{\scriptscriptstyle ef}$ [°] | Kąt dyspersji<br>$\beta$ [ $^{\circ}$ ] | Rodzaj<br>gruntu |
|-------------------------------------------------------|------------------------------------------------------|------------------------------------------------------------------------------------|-----------------------------------------|------------------|
| $SaFCI - It \text{ piaszczysty},$<br>twardoplastyczny | 18,5                                                 | 24,5                                                                               | 10,0                                    | spoisty          |
| FSa – piasek drobny,<br>średniozagęszczony            | 17,5                                                 | 29,5                                                                               | 15,0                                    | niepoisty        |

*Tabela z parametrami gruntu – nośność pozioma pojedynczego pala*

Następnie przejdziemy do ramki "Nośność pozioma", w której przedstawione są: maksymalne poziome przemieszczenie głowicy pala, rozkład sił wewnętrznych wzdłuż pala oraz wyniki wymiarowania elementu żelbetowego w kierunku maksymalnego wytężenia pala.

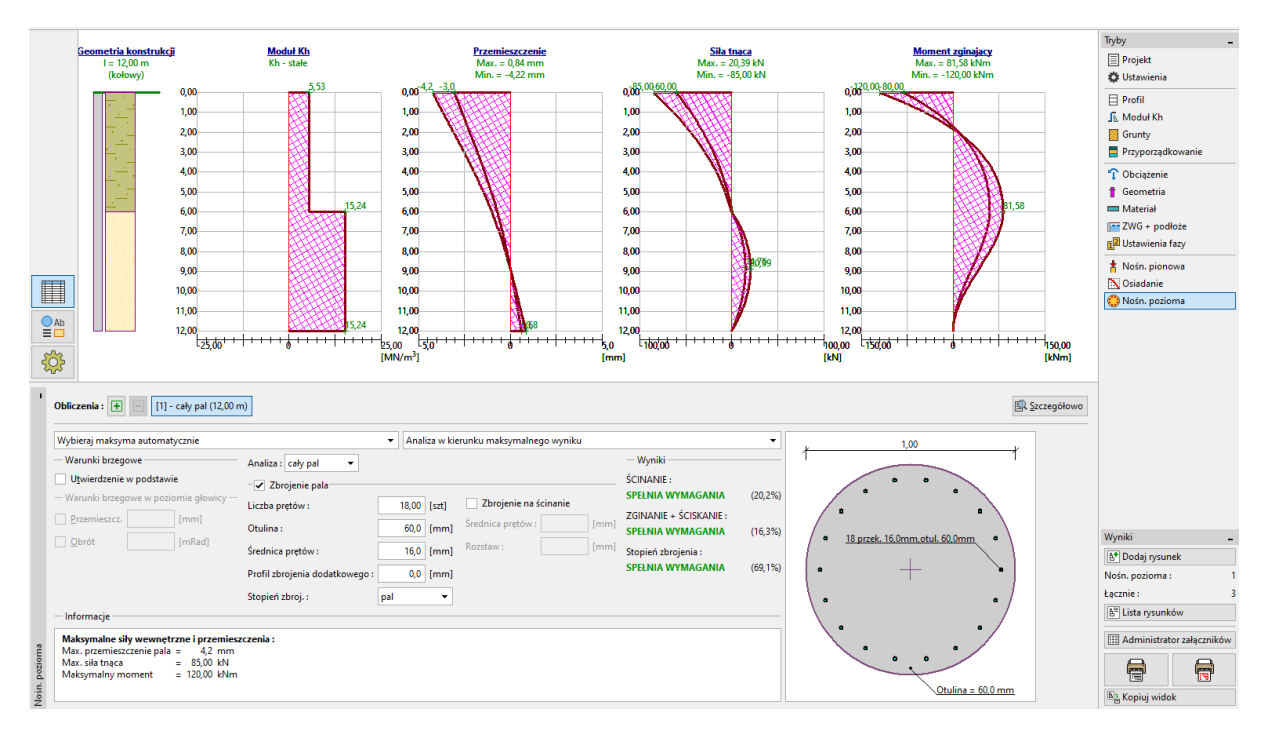

*Ramka "Nośność pozioma" – obliczenia z uwzględnieniem stałej wartości modułu reakcji podłoża h k*

## $\sqrt{6}$  = 0.5

*Uwaga: Warunek brzegowy w postaci pala utwierdzonego w podstawie ma zastosowanie głównie w przypadku pali przenoszących obciążenie swoją podstawą osadzoną w podłożu skalnym lub innym, o bardzo dużej twardości (inaczej niż w analizowanym przypadku). Warunki brzegowe w poziomie głowicy pala narzucane są tylko w sytuacji, gdy pal obciążony jest tzw. obciążeniem przemieszczeniowym, czyli zdefiniowany jest kąt obrotu lub przemieszczenie głowicy pala bez podania obciążenia siłowego (więcej informacji w pomocy programu – naciśnij przycisk F1).*

W ramce "Nośność pozioma" przeprowadzimy także wymiarowanie zbrojenia pala. Zaprojektujemy pal o głównym zbrojeniu podłużnym **18 Ø 16 mm** i otulinie grubości **60mm**, co odpowiada klasie ekspozycji XC1.

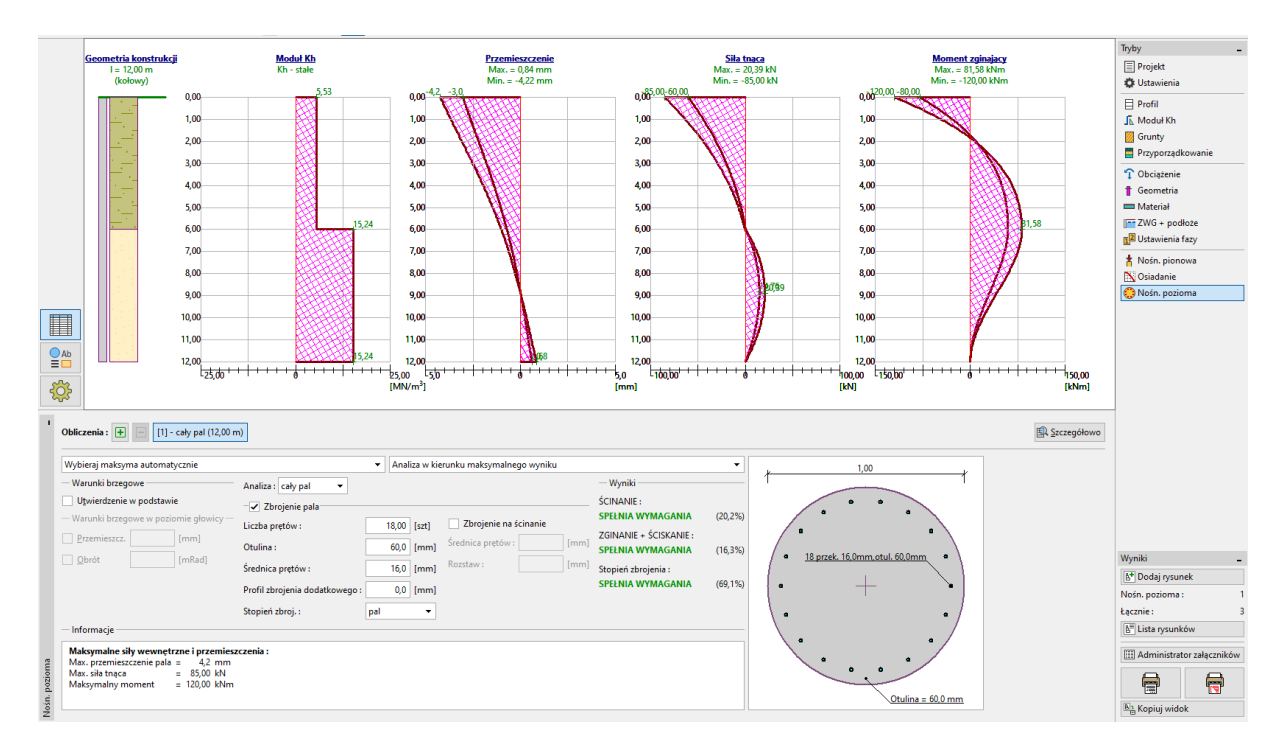

*Ramka "Nośność pozioma" – wymiarowanie*

W analizowanym przypadku stopień zbrojenia pojedynczego pala obciążonego poziomo uwzględniamy zgodnie z *CSN EN 1536: Wykonawstwo specjalnych robót geotechnicznych – Pale wiercone* (Tabela 4 – zbrojenie minimalne pali wierconych). Program umożliwia przyjęcie danych zgodnych z powyższą normą poprzez wybranie opcji "Pal".

### **DEGEOR**

| Pole przekroju pala: $A_c \left  m^2 \right $ | Pole przekroju zbrojenia głównego: $A_{\rm c}$ $ m^2 $ |
|-----------------------------------------------|--------------------------------------------------------|
| $A_c \leq 0.5 m^2$                            | $A_{s} \geq 0.5\% \cdot A_{c}$                         |
| $0.5 m^2 < A_c \leq 1.0 m^2$                  | $A_{s} \geq 0.0025 \ m^{2}$                            |
| $A_c > 1.0 m^2$                               | $A_{\rm c} \geq 0.25\% \cdot A_{\rm c}$                |

*"EN 1536: Tabela 4 – zbrojenie minimalne pali wierconych"*

*Uwaga: W przypadku elementów ściskanych lepszym rozwiązaniem jest wybór stopnia zbrojenia jak w konstrukcjach słupów (opcja "słup"), a w przypadku pali zginanych – opcja "belka". Pale wiercone będące obciążone zarówno pionowo, jak i poziomo zgodnie z normą CSN EN 1536 powinny mieć minimalny stopień zbrojenia w zależności od stosunku powierzchni przekroju zbrojenia do powierzchni przekroju betonu (więcej informacji w pomocy programu – naciśnij przycisk F1).*

Przeglądając wyniki wymiarowania pala (wybierając przycisk "Szczegółowo") zwróćmy uwagę na poziom wykorzystania nośności pala na zginanie oraz warunek minimalnego stopnia zbrojenia.

| <b>Ti</b> Analiza                                                                                                    |  |  |  |  |  |  |
|----------------------------------------------------------------------------------------------------|--|--|--|--|--|--|
| Maksymalne siły wewnętrzne i przemieszczenia :<br>Max. przemieszczenie pala = $4,2$ mm<br>$Max. si1a tnqca = 85,00 kN$<br>Maksymalny moment = $120,00$ kNm                                                                                                    |  |  |  |  |  |  |
| Sprawdzenie przekroju na zginanie ze ściskaniem:<br>Przekrój: kołowy, d = 1,00 m<br>Zbrojenie - 18 szt. średn. 16,0 mm; otulina 60,0 mm<br>Rodzaj konstrukcji (stopień zbrojenia) : pal<br>Stopień zbrojenia $p = 0.461\% > 0.318\% = p_{min}$<br>Obciążenie : N <sub>Ed</sub> = 1450,00 kN (ściskanie) ; M <sub>Ed</sub> = 120,00 kNm<br>Nośność : N <sub>Rd</sub> = 8897,88 kN; M <sub>Rd</sub> = 736,38 kNm<br>Wyznaczone zbrojenie pala SPEŁNIA WYMAGANIA |  |  |  |  |  |  |
| Sprawdzenie przekroju na ścinanie:<br>$b_w = 0.88$ m; d = 0.80 m<br>Graniczna siła tnaca: V <sub>Rd</sub> = 419,94 kN > 85,00 kN = V <sub>Fd</sub><br>Przekrój SPEŁNIA wymagania.                                                                                                    |  |  |  |  |  |  |
| Zakońc                                                                                                    |  |  |  |  |  |  |

*Okno dialogowe – "Analiza" (przycisk "Szczegółowo")*

### $GEO5$

### Wyniki obliczeń

W obszarze ramki obliczania nośności poziomo obciążonego pala interesuje nas szczególnie przebieg sił wewnętrznych wzdłuż pala, maksymalne przemieszczenia pala oraz stopień wykorzystania przekroju pala. Uzyskane wyniki obliczeń dla **stałego rozkładu** modułu reakcji poziomej podłoża  $k<sub>h</sub>$  przedstawiają się następująco:

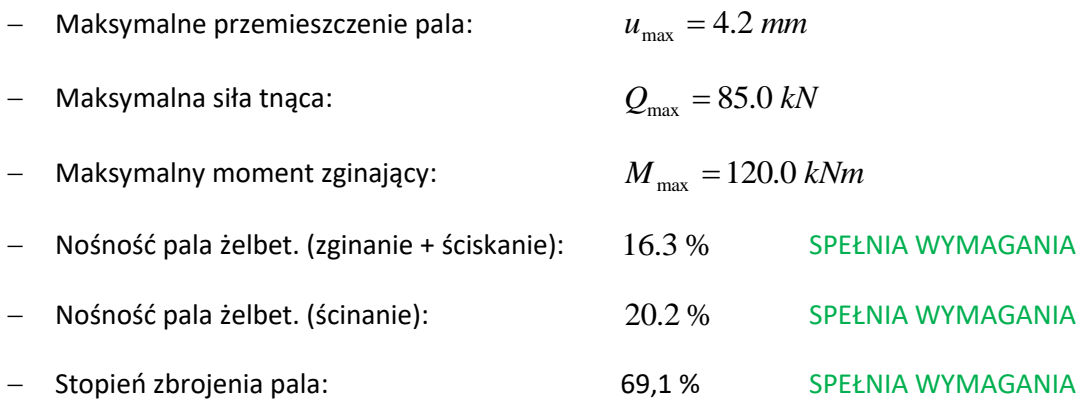

## L T G E 0.5

### Porównanie wyników obliczeń uzyskanych przy wykorzystaniu różnych metod określania modułu reakcji poziomej podłoża

Wartości oraz rozkład modułu reakcji poziomej podłoża *h k* zależą od przyjętej metody obliczeniowej oraz parametrów gruntów. W każdej metodzie obliczeniowej inne parametry gruntu będą miały wpływ na wyniki obliczeń, tj.:

 $-$  STAŁY: kąt dyspersji  $\beta\left[-\right]$ ,

*LINIOWY (Bowles'a)*: kąt dyspersji  $\beta$   $\left[-\right]$ ,

współczynnik  $k\left[ M N / m^3 \right]$  zależnie od rodzaju gruntu,

− *Zgodny z normą CSN 73 1004*: grunt spoisty lub grunt niespoisty,

moduł ściśliwości poziomej  $\,n_{_h}\left[ M\!N/m^3\right],$ 

− *Według Vesic'a*: moduł sprężystości *<sup>E</sup> MPa*.

W celu przeprowadzenia obliczeń z wykorzystaniem różnych metod obliczeniowych, a więc i różnych parametrów wejściowych, będziemy musieli zdefiniować dodatkowe wartości parametrów gruntów (więcej informacji w pomocy do programu, naciśnij F1), takie jak:

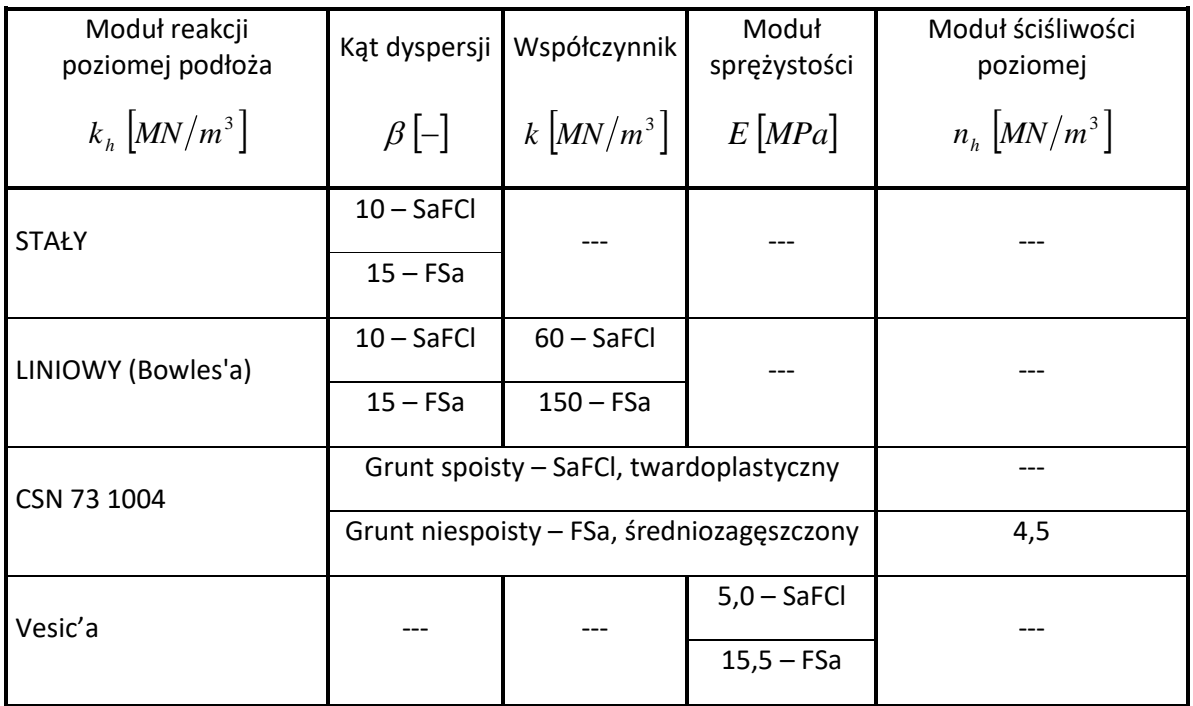

*Tabela – zestawienie parametrów gruntów niezbędnych do wyznaczania nośności poziomej* 

*pojedynczego pala*

Wróćmy teraz do etapu wprowadzania danych – do ramki "Moduł Kh" – będziemy kolejno zmieniać metodę obliczania modułu reakcji poziomej podłoża, a następnie w ramce "Grunty" definiować brakujące parametry gruntów. Procedurę tę zastosujemy kolejno do następujących metod wyznaczania modułu reakcji podłoża:

- − przebieg liniowy (według Bowles'a),
- − zgodnie z normą CSN 73 1004,
- − według Vesic'a.

#### **Przebieg liniowy Kh (według Bowles'a)**

W pierwszej kolejności zatem, w ramce "Moduł Kh" zmienimy wybór rozkładu Modułu reakcji podłoża na "liniowy".

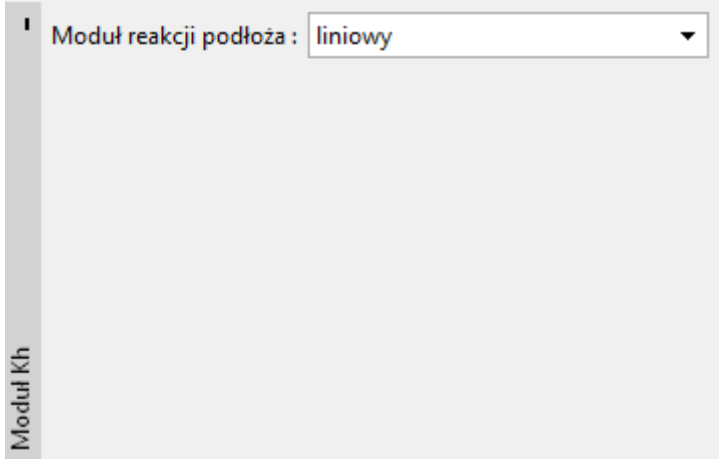

*Ramka "Moduł Kh"*

Następnie, w ramce "Grunty", wybierz grunt "Ił piaszczysty, twardoplastyczny" i kliknij na przycisk "Edytuj". Zmień wartość współczynnika k przyjmując 60 MN/m<sup>3</sup> i zatwierdź przyciskiem "OK".

## $C = 65$

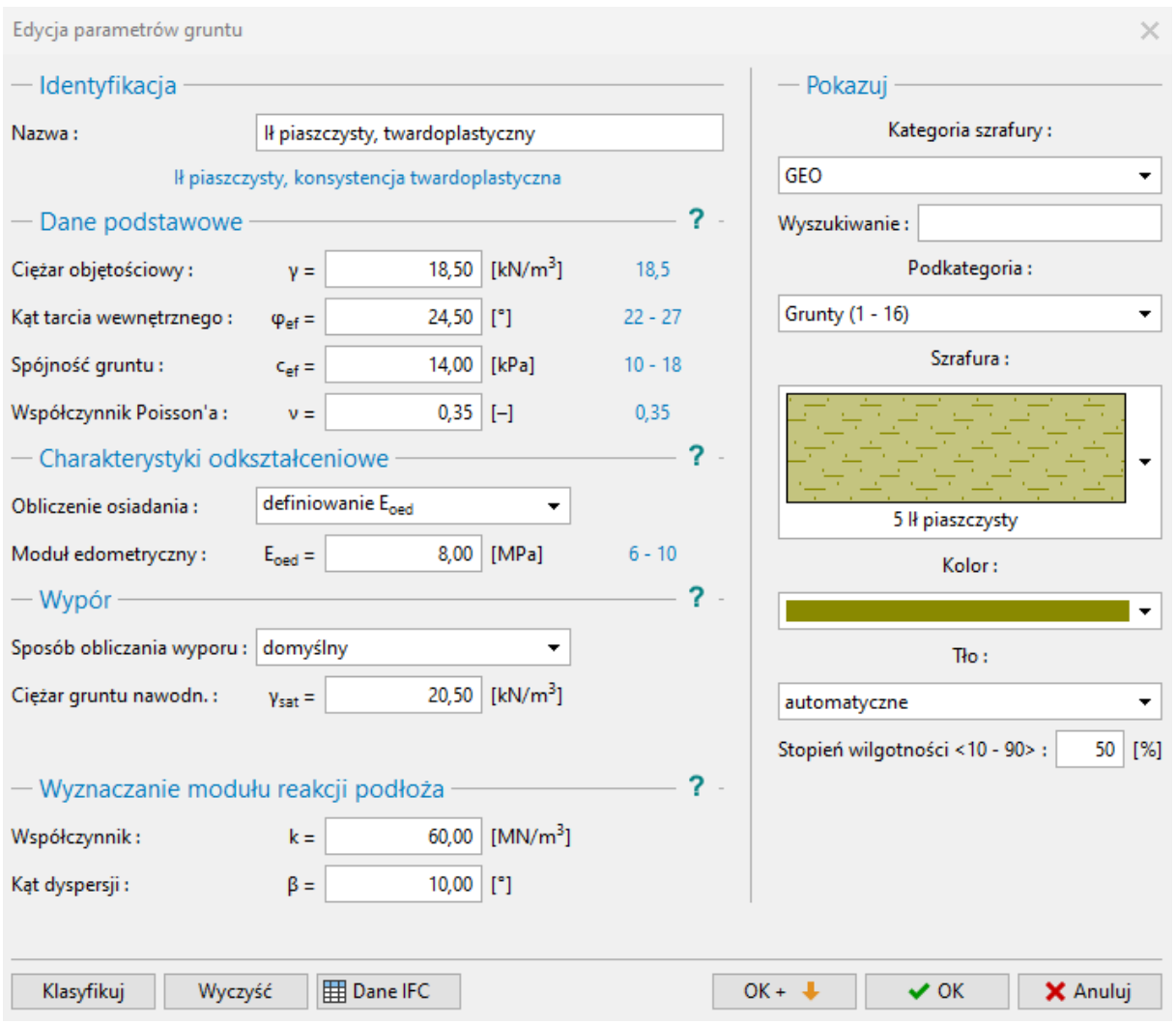

*Ramka "Grunty" – Edycja parametrów gruntu (ił piaszczysty)*

Tę samą procedurę należy powtórzyć dla drugiego gruntu "Piasek drobny, średniozagęszczony", wprowadzając wartość współczynnika k wynoszącą 150 MN/m<sup>3</sup>.

# **SGEO5**

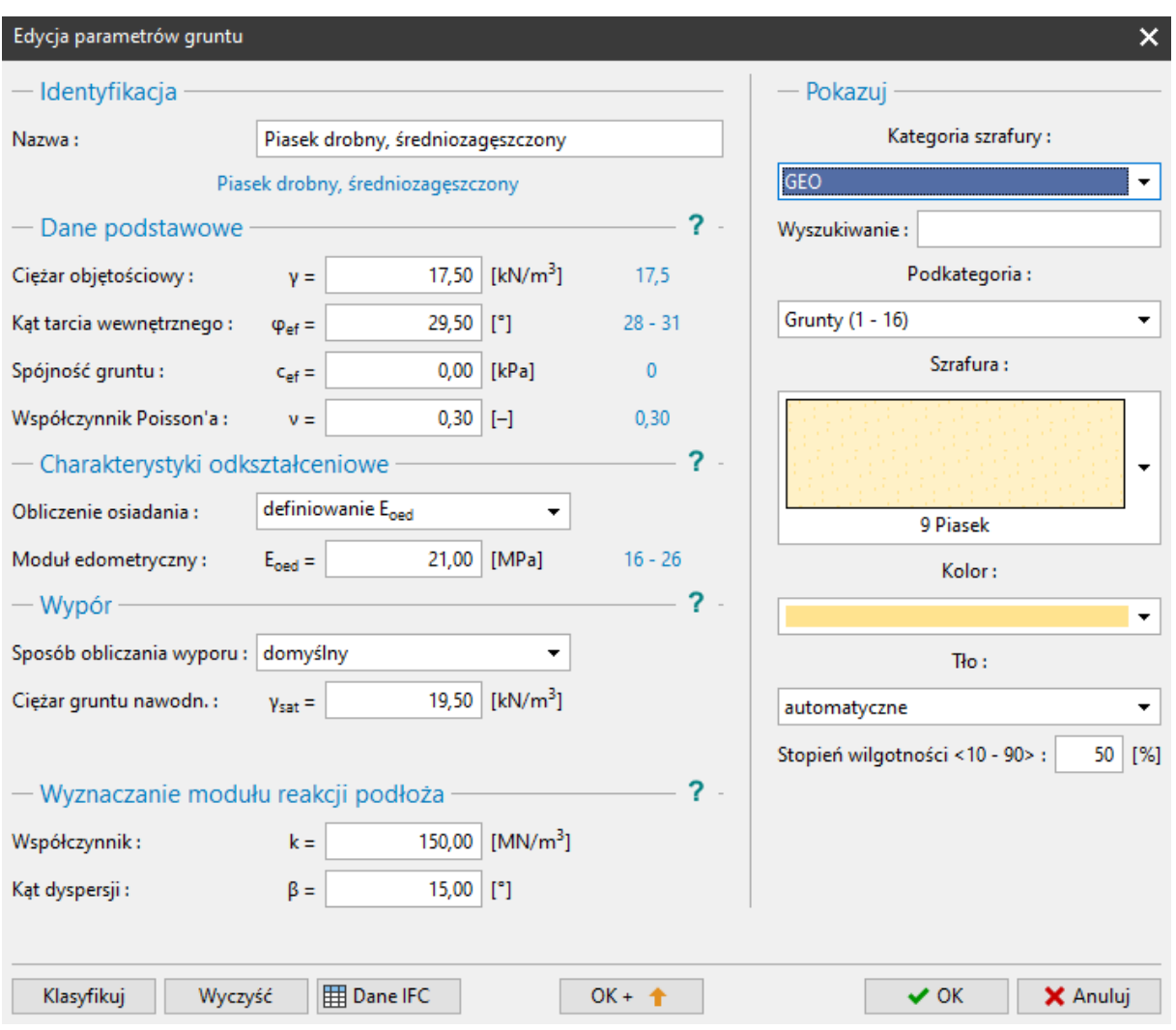

*Ramka "Grunty" – Edycja parametrów gruntu (piasek drobny)*

Następnie przejdziemy do ramki "Nośność pozioma", w której sprawdzimy wyniki obliczeń.

|               |                                                                            |                                 |                                            |                                                 |                                              | Tryby                                    |
|---------------|----------------------------------------------------------------------------|---------------------------------|--------------------------------------------|-------------------------------------------------|----------------------------------------------|------------------------------------------|
|               | Geometria konstrukcji<br>$I = 12,00 m$                                     | <b>Moduł Kh</b><br>Kh - liniowe | <b>Przemieszczenie</b><br>$Max. = 0.74$ mm | Siła tnąca<br>Max. = 43,90 kN                   | <b>Moment zginający</b><br>Max. = 174,44 kNm | Projekt                                  |
|               | (kołowy)                                                                   |                                 | Min. = $-6,44$ mm                          | $Min. = -85,00 kN$                              | Min. $= -120,00$ kNm                         | 卷 Ustawienia                             |
|               | 0,00                                                                       |                                 | $-6, 4 - 4, 6$<br>0,00                     | 0.00 <sup>5,00</sup> <sub>60,00</sub>           | 0,00 -120,000,00                             | $\Box$ Profil                            |
|               | 1.00                                                                       |                                 | 1,00                                       | 1,00                                            | 1,00                                         | JK Moduł Kh                              |
|               | 2,00                                                                       |                                 | 2,00                                       | 2,00                                            | 2,00                                         | <b>Grunty</b>                            |
|               | 3.00                                                                       |                                 | 3.00                                       | 3.00                                            | 3.00                                         | Przyporządkowanie                        |
|               |                                                                            |                                 | 4,00                                       | 4,00                                            |                                              | <sup>1</sup> Obciążenie                  |
|               | 4,00                                                                       |                                 |                                            |                                                 | 4,00                                         |                                          |
|               | 5,00                                                                       |                                 | 5.00                                       | 5.00                                            | 5.00                                         | <b>f</b> Geometria<br><b>DO</b> Material |
|               | 6,00                                                                       |                                 | 6,00                                       | 6.00                                            | 6,00                                         | T-ZWG + podłoże                          |
|               | 7,00                                                                       |                                 | 7,00                                       | 7,00                                            | 7,00                                         | <b>n<sup>2</sup></b> Ustawienia fazy     |
|               | 8,00                                                                       |                                 | 8.00                                       | 8,00                                            | 8,00                                         |                                          |
|               | 9,00                                                                       |                                 | 9.00                                       | 9,00                                            | 9,00                                         | Nośn. pionowa                            |
| H             | 10,00                                                                      |                                 | 10,00                                      | 10,00                                           | 10,00                                        | N Osiadanie<br>Nośn. pozioma             |
|               | 11,00                                                                      |                                 | 11,00                                      | 11.00                                           | 11,00                                        |                                          |
| $O$ Ab        | 12,00                                                                      |                                 | 12,00                                      | 12,00                                           | 12,00                                        |                                          |
| ĒΘ            | $-50.00$                                                                   |                                 | $t_{\rm 100}$<br>50,00                     | $-10000$<br>т<br>10,0                           | 20000<br>۳ō<br>200,00<br>100.00              |                                          |
| 503           |                                                                            |                                 | [MN/m <sup>3</sup> ]                       | [mm]                                            | [kN]<br>[kNm]                                |                                          |
|               |                                                                            |                                 |                                            |                                                 |                                              |                                          |
|               | Obliczenia: F<br>[1] - cały pal (12,00 m)                                  |                                 |                                            |                                                 | Szczegółowo                                  |                                          |
|               |                                                                            |                                 |                                            |                                                 |                                              |                                          |
|               | Wybieraj maksyma automatycznie                                             |                                 | - Analiza w kierunku maksymalnego wyniku   | $\overline{\phantom{a}}$                        | 1,00                                         |                                          |
|               | - Warunki brzegowe                                                         | Analiza : cały pal<br>$\star$   |                                            | - Wyniki                                        |                                              |                                          |
|               | Utwierdzenie w podstawie                                                   |                                 |                                            | <b>ŚCINANIE:</b>                                |                                              |                                          |
|               | - Warunki brzegowe w poziomie głowicy                                      | <b>Zbrojenie pala</b>           |                                            | <b>SPEŁNIA WYMAGANIA</b><br>$(20, 2\%)$         |                                              |                                          |
|               | Przemieszcz.<br>[mm]                                                       | Liczba prętów:                  | Zbrojenie na ścinanie<br>18,00 [szt]       | ZGINANIE + ŚCISKANIE:                           |                                              |                                          |
|               |                                                                            | Otulina:                        | Srednica prętów:<br>$60.0$ [mm]            | [mm]<br><b>SPEŁNIA WYMAGANIA</b><br>$(18, 2\%)$ | 18 przek. 16.0mm.otul. 60.0mm<br>٠           |                                          |
| □ Obrót       | [mRad]                                                                     | Srednica pretów:                | Rozstaw:<br>$16,0$ [mm]                    | [mm]<br>Stopień zbrojenia:                      |                                              | Wyniki                                   |
|               |                                                                            | Profil zbrojenia dodatkowego:   | $0,0$ [mm]                                 | <b>SPEŁNIA WYMAGANIA</b><br>$(69, 1\%)$         |                                              | B <sup>+</sup> Dodaj rysunek             |
|               |                                                                            |                                 |                                            |                                                 |                                              | Nośn. pozioma:                           |
|               |                                                                            | pal<br>Stopień zbroj.:          | $\checkmark$                               |                                                 | ٠                                            | Łącznie:<br>3                            |
|               | Informacje                                                                 |                                 |                                            |                                                 |                                              | B <sup>=</sup> Lista rysunków            |
|               | Maksymalne siły wewnętrzne i przemieszczenia:                              |                                 |                                            |                                                 |                                              | <b>III</b> Administrator załaczników     |
|               | $6,4$ mm<br>Max. przemieszczenie pala =<br>$= 85.00$ kN<br>Max. siła tnaca |                                 |                                            |                                                 | ۰                                            |                                          |
| Nośn. pozioma | $= 174,44$ kNm<br>Maksymalny moment                                        |                                 |                                            |                                                 |                                              | 0<br>€                                   |
|               |                                                                            |                                 |                                            |                                                 | Otulina = $60.0$ mm                          | <b>A<sub>1</sub></b> Kopiuj widok        |
|               |                                                                            |                                 |                                            |                                                 |                                              |                                          |

Ramka "Nośność pozioma" - Liniowy przebieg modułu reakcji podłoża  $k_h$  (według Bowles'a),

przemieszczenie, siły wewnętrzne

#### **Moduł Kh według CSN 73 1004**

Przejdziemy ponownie do ramki "Moduł Kh" i zmienimy metodę określania modułu reakcji podłoża na "według CSN 73 1004".

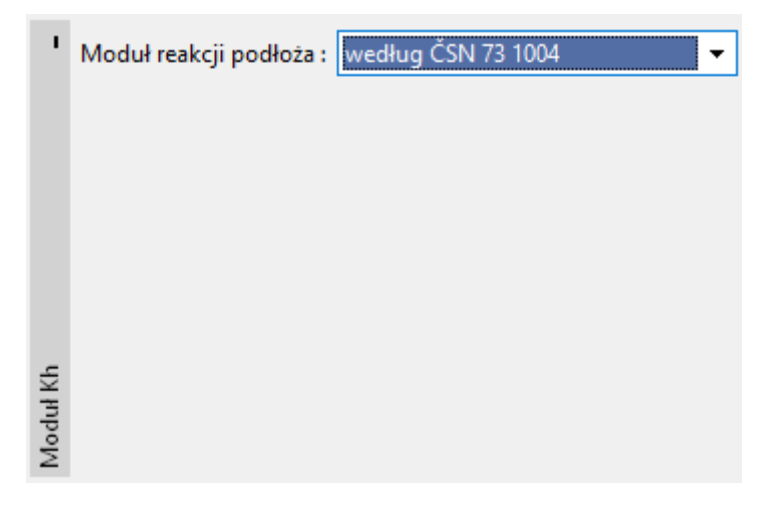

*Ramka "Moduł Kh"*

W ramce "Grunty" tym razem konieczne będzie zdefiniowanie modułu ściśliwości poziomej dla gruntu niespoistego, tj. Piasku drobnego, średniozagęszczonego". Po wybraniu właściwego gruntu z listy, kliknij przycisk "Edytuj", a następnie zdefiniuj wartość modułu równą 4,50 MN/m<sup>3</sup>.

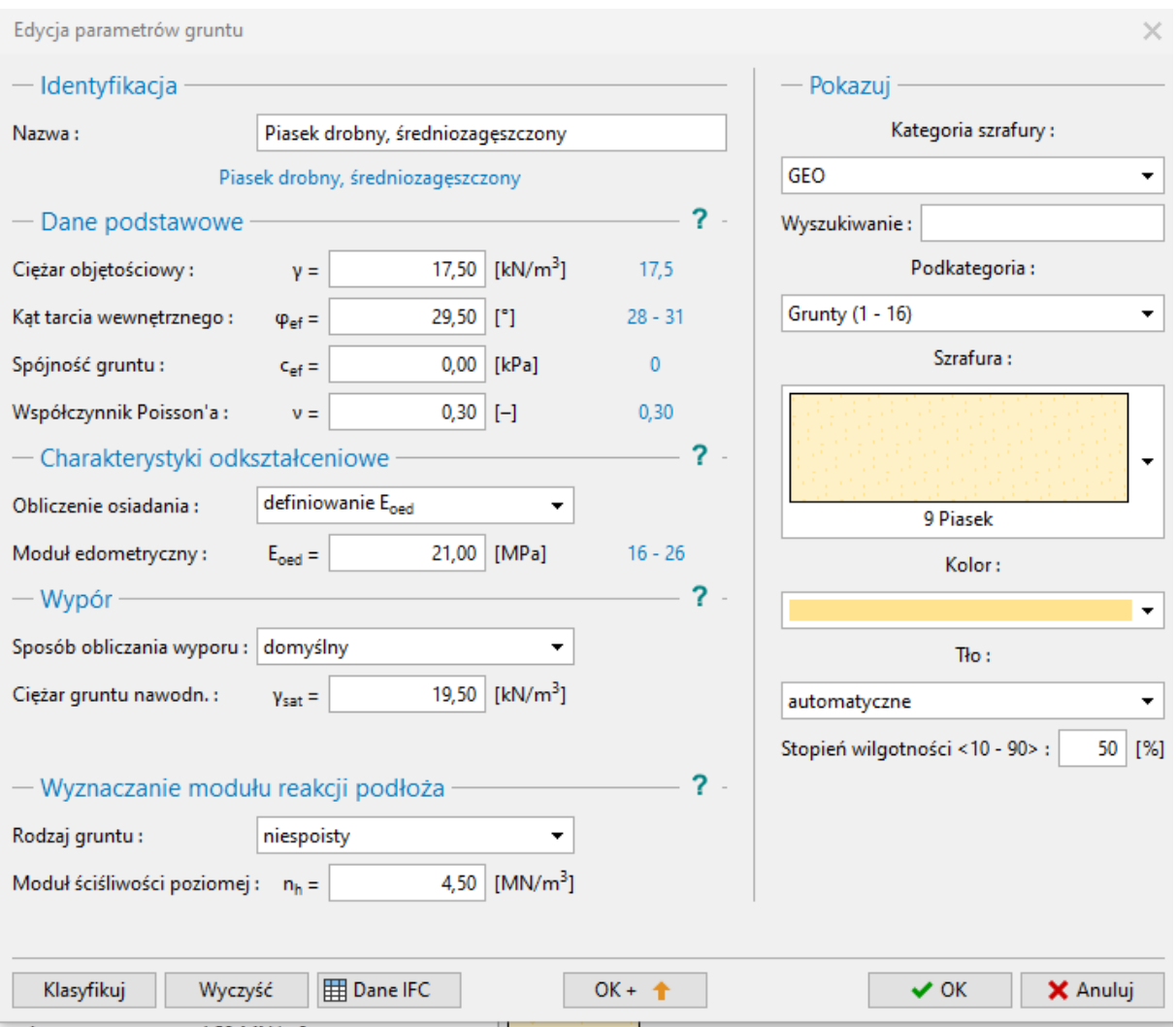

*Ramka "Grunty" – Edycja parametrów gruntu (piasek drobny)*

Następnie przejdziemy do ramki "Nośność pozioma", w której sprawdzimy wyniki obliczeń.

| H<br>$rac{Q_{Ab}}{\equiv 0}$<br>ද්ද්රි | Geometria konstrukcji<br>$I = 12,00 m$<br>(kołowy)<br>0,00<br>1,00<br>2.00<br>3,00<br>4,00<br>5,00<br>6,00<br>7,00<br>8,00<br>9.00<br>10,00<br>11,00<br>12,00<br>$-75.00$<br>Obliczenia: F<br>[1] - cały pal (12,00 m) | <b>Moduł Kh</b><br>Kh - według CSN 73 1004<br>3.32<br>27,00<br>75,00                 | Przemieszczenie<br>$Max. = 0,60$ mm<br>$Min. = -5,64$ mm<br>$-5,6,4,0$<br>0,00<br>1,00<br>2.00<br>3,00<br>4,00<br>5.00<br>6,00<br>7,00<br>8,00<br>9.00<br>10,00<br>11,00<br>12,00<br>$-10.0$<br>[MN/m <sup>3</sup> ] | Siła tnaca<br>Max. = 41,19 kN<br>$Min. = -85,00 kN$<br>0,00,00,60,00<br>1,00<br>2.00<br>3,00<br>4.00<br>5.00<br>6.00<br>7,00<br>8,00<br>9.00<br>5019<br>10,00<br>11,00<br>12,00<br>$-100'00$<br>10,0<br>[mm] | <b>Moment zginający</b><br>Max. = 149,88 kNm<br>Min. = -120,00 kNm<br>0,000,000,000<br>1,00<br>2,00<br>3,00<br>4,00<br>5,00<br>6,00<br>067.93149.88<br>7,00<br>8,00<br>9,00<br>10,00<br>11.00<br>12,00<br>$+ \cdots \frac{1}{\theta} + \cdots + \cdots +$<br>$\frac{1}{100,00}$<br>$-15000$<br>150.00<br>[kN]<br>[kNm]<br>Szczegółowo | Tryby<br>$\boxed{\equiv}$ Projekt<br><b>D</b> stawienia<br>$\Box$ Profil<br>IN Moduł Kh<br>Grunty<br>Przyporządkowanie<br><sup>1</sup> Obciążenie<br><b>f</b> Geometria<br><b>Em Material</b><br>To ZWG + podłoże<br><b>RE</b> Ustawienia fazy<br>Nośn. pionowa<br><b>N</b> Osiadanie<br>Nośn. pozioma |
|----------------------------------------|----------------------------------------------------------------------------------------------------|--------------------------------------------------------------------------------------|----------------------------------------------------------------------------------------------------|----------------------------------------------------------------------------------------------------|----------------------------------------------------------------------------------------------------|----------------------------------------------------------------------------------------------------|
|                                        | Wybieraj maksyma automatycznie                                                                                                    |                                                                                      | - Analiza w kierunku maksymalnego wyniku                                                                                                    | ۰                                                                                                    | 1,00                                                                                                    |                                                                                                    |
|                                        | - Warunki brzegowe<br>Utwierdzenie w podstawie<br>- Warunki brzegowe w poziomie głowicy<br>Przemieszcz.<br>[mm]                                                                                                    | Analiza : cały pal<br>$\star$<br><b>Zbrojenie pala</b><br>Liczba prętów:<br>Otulina: | Zbrojenie na ścinanie<br>18,00 [szt]<br>Srednica pretów:<br>60,0 [mm]                                                                                                    | - Wyniki<br><b>ŚCINANIE:</b><br><b>SPEŁNIA WYMAGANIA</b><br>$(20, 2\%)$<br>ZGINANIE + ŚCISKANIE:<br>[mm]<br><b>SPEŁNIA WYMAGANIA</b>                                                                         |                                                                                                    |                                                                                                    |
|                                        | Obrót<br>[mRad]                                                                                                    | Średnica pretów:<br>Profil zbrojenia dodatkowego:<br>Stopień zbroj.:<br>pal          | Rozstaw:<br>$16,0$ [mm]<br>$0,0$ [mm]<br>$\check{}$                                                                                                    | $(17, 3\%)$<br>[mm]<br>Stopień zbrojenia:<br><b>SPEŁNIA WYMAGANIA</b><br>$(69, 1\%)$                                                                                                    | 18 przek. 16,0mm, otul. 60,0mm<br>$\bullet$<br>$\mathbf{r}$                                                                                                    | Wyniki<br>B <sup>+</sup> Dodaj rysunek<br>Nośn. pozioma:<br>Łacznie:<br>3<br>B <sup>=</sup> Lista rysunków                                                                                                    |
| Nośn. pozioma                          | Informacie<br>Maksymalne siły wewnętrzne i przemieszczenia:<br>$5,6$ mm<br>Max. przemieszczenie pala =<br>$= 85,00$ kN<br>Max. siła tnąca<br>$= 149,88$ kNm<br>Maksymalny moment                                       |                                                                                      |                                                                                                    |                                                                                                    | $\bullet$<br>۰<br>$\bullet$<br>Otulina = 60.0 mm                                                                                                    | [11] Administrator załączników<br>$\blacksquare$<br>6<br><b>E<sub>n</sub></b> Kopiuj widok                                                                                                    |

Ramka "Nośność pozioma" - przebieg modułu reakcji podłoża  $k_{_h}$  według CSN 731004,

#### przemieszczenie, siły wewnętrzne

#### **Moduł Kh według Vesic'a**

Przejdziemy ponownie do ramki "Moduł Kh" i zmienimy metodę określania modułu reakcji podłoża na "według CSN 73 1004".

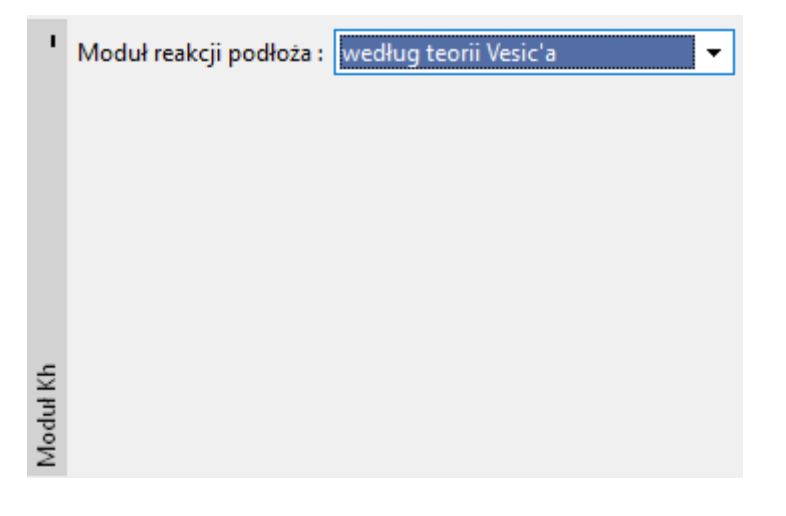

*Ramka "Moduł Kh"*

## $C = 05$

W ramce "Grunty" tym razem konieczne będzie zdefiniowanie modułu sprężystości dla obydwu gruntów. W przypadku pierwszego gruntu - Iłu piaszczystego przyjmiemy wartość modułu 5 MPa.

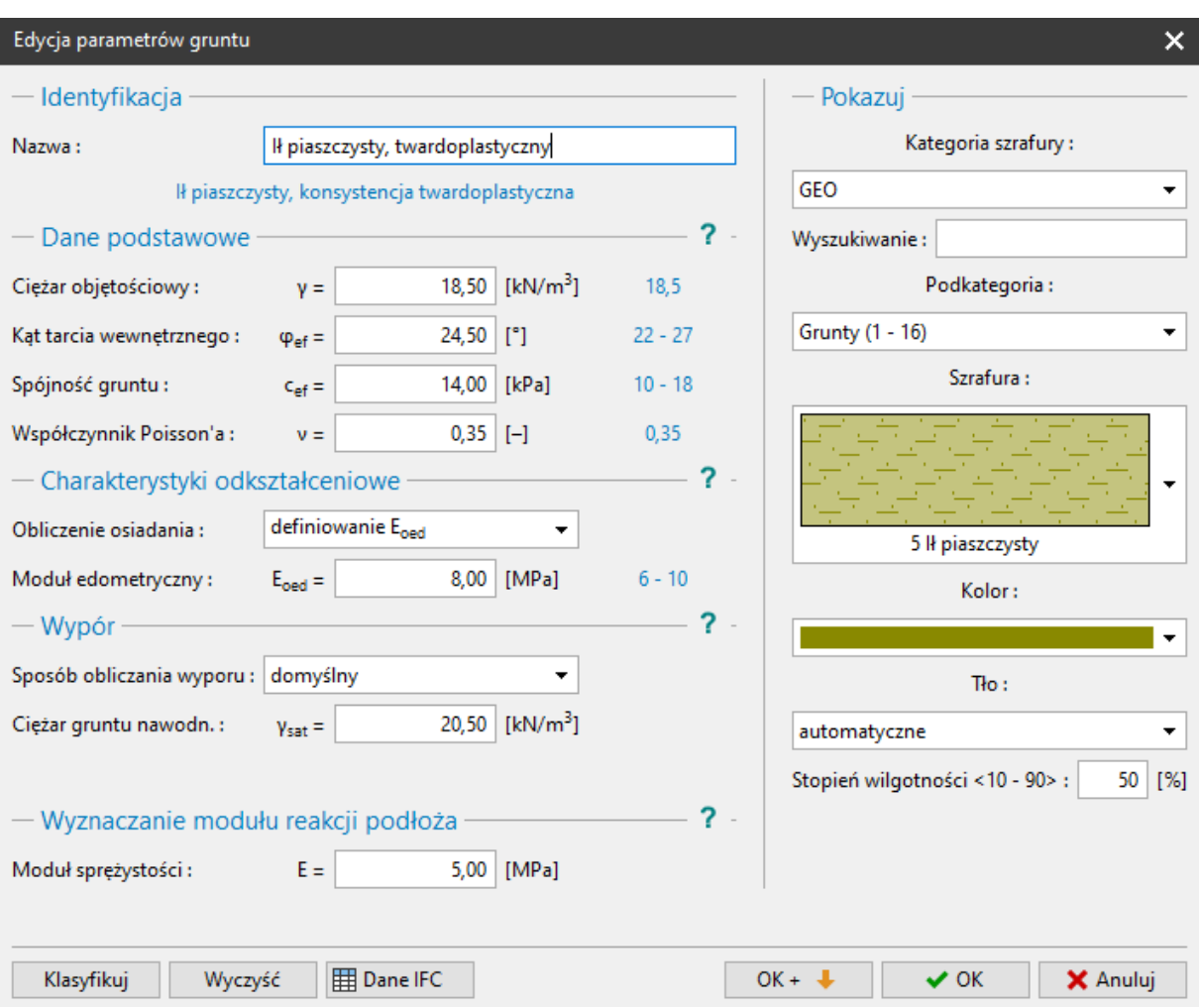

*Ramka "Grunty" – Edycja parametrów gruntu (ił piaszczysty)*

Natomiast dla Piasku drobnego, średniozagęszczonego" zdefiniujemy moduł sprężystości równy 15,50 MPa.

## SGE05

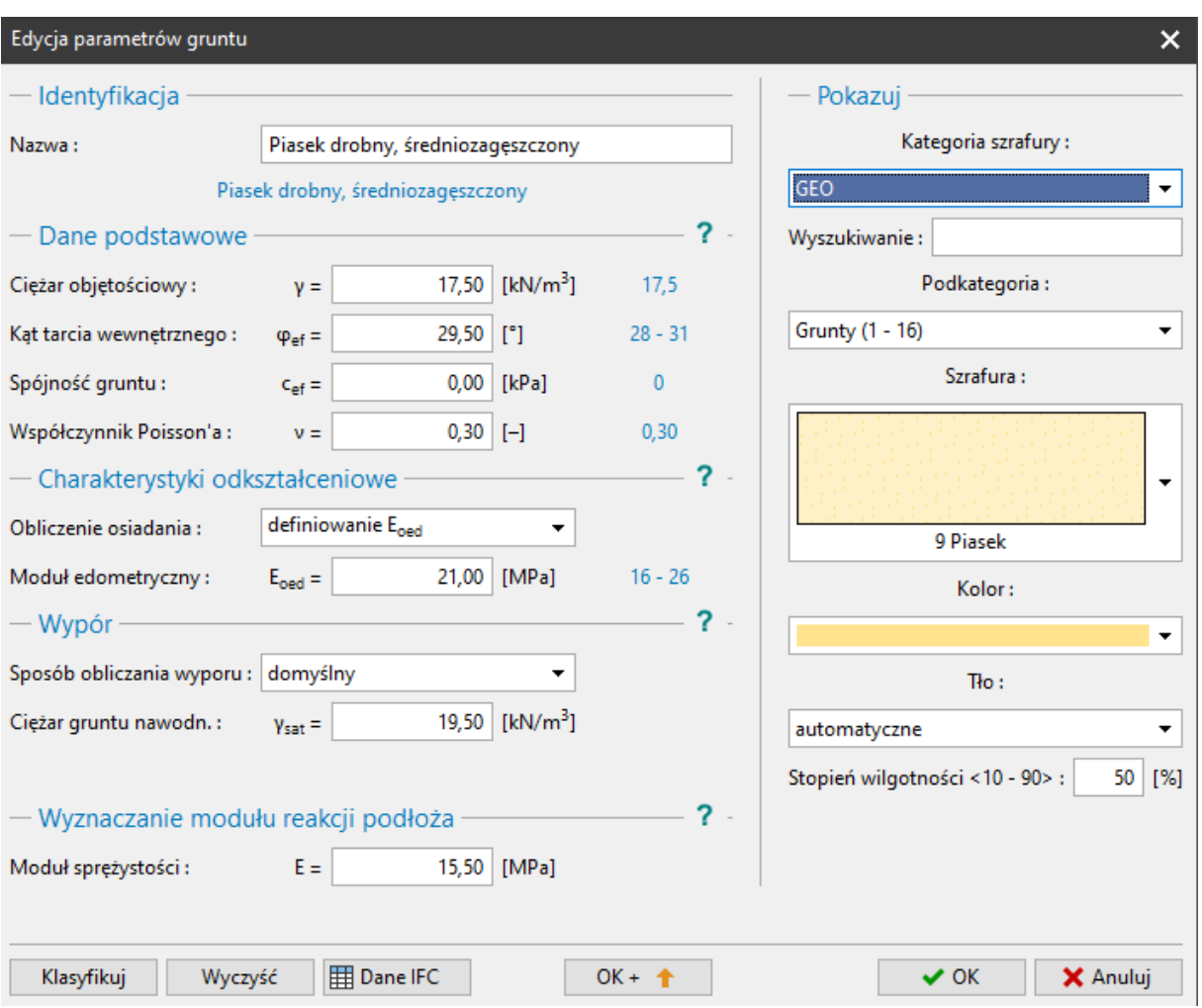

*Ramka "Grunty" – Edycja parametrów gruntu (piasek drobny)*

Następnie przejdziemy do ramki "Nośność pozioma", w której sprawdzimy wyniki obliczeń.

| ■<br>$rac{Q}{\equiv}$ $rac{Ab}{\Box}$<br>503 | Geometria konstrukcji<br>$I = 12,00 m$<br>(kołowy)<br>0,00<br>1,00<br>2,00<br>3,00<br>4.00<br>5,00<br>6,00<br>7,00<br>8,00<br>9,00<br>10,00<br>11,00<br>12.00<br>$-10.00$                                                                                                    | <b>Moduł Kh</b><br>Kh - według Vesić'a<br>2.31<br>7,58<br>0.00                                                                                                    | <b>Przemieszczenie</b><br>$Max. = 2,28$ mm<br>Min. = $-9,26$ mm<br>$0.00^{3}$<br>$-6.6$<br>1,00<br>2,00<br>3,00<br>4,00<br>5.00<br>6,00<br>7,00<br>8,00<br>9,00<br>10,00<br>11,00<br>An 3<br>12,00<br>$-10.0$<br>[MN/m <sup>3</sup> ] | Siła tnąca<br>$Max. = 25,79$ kN<br>$Min. = -85,00 kN$<br>0,00,00,60,00<br>1,00<br>2,00<br>3,00<br>4.00<br>5.00<br>6,00<br>7,00<br>8,00<br>2669<br>9,00<br>10,00<br>11,00<br>12.00<br>$-100,00$<br>10,0<br>[mm]                                           | <b>Moment zginajacy</b><br>Max. = 100,13 kNm<br>$Min. = -120,00$ kNm<br>0,000,00-80,00<br>1,00<br>2,00<br>3,00<br>4,00<br>5,00<br>000.13<br>6,00<br>7,00<br>8,00<br>9,00<br>10.00<br>11,00<br>12.00<br>$-15000$<br>150.00<br>100,00<br><b>TKNT</b><br>[kNm] | Tryby<br>Projekt<br><b>卷 Ustawienia</b><br>$\Box$ Profil<br>In Moduł Kh<br><b>Grunty</b><br>Przyporządkowanie<br><sup>1</sup> Obciażenie<br><b>f</b> Geometria<br><b>Imm</b> Materiał<br>$F = ZWG + podloze$<br>E <sup>2</sup> Ustawienia fazy<br>Nośn. pionowa<br>N Osiadanie<br>Nośn. pozioma |
|----------------------------------------------|----------------------------------------------------------------------------------------------------|----------------------------------------------------------------------------------------------------|----------------------------------------------------------------------------------------------------|----------------------------------------------------------------------------------------------------|----------------------------------------------------------------------------------------------------|----------------------------------------------------------------------------------------------------|
| Nośn. pozioma                                | Obliczenia: +<br>[1] - cały pal (12,00 m)<br>Wybieraj maksyma automatycznie<br>- Warunki brzegowe<br>Utwierdzenie w podstawie<br>- Warunki brzegowe w poziomie głowicy<br>Przemieszcz.<br>[mm]<br>Obrót<br>[mRad]<br>- Informacje<br>Maksymalne siły wewnętrzne i przemieszczenia:<br>$9,3$ mm<br>$Max.$ przemieszczenie pala =<br>$= 85,00$ kN<br>Max. siła tnaca<br>$= 120,00$ kNm<br>Maksymalny moment | $\overline{\phantom{a}}$<br>Analiza : cały pal<br><b>Zbrojenie pala</b><br>Liczba prętów:<br>Otulina:<br>Średnica pretów:<br>Profil zbrojenia dodatkowego:<br>Stopień zbroj.:<br>pal | Analiza w kierunku maksymalnego wyniku<br>Zbrojenie na ścinanie<br>18,00 [szt]<br>Srednica prętów:<br>$60.0$ [mm]<br>Rozstaw:<br>$16,0$ [mm]<br>$0,0$ [mm]<br>$\overline{\phantom{a}}$                                                | $\overline{\phantom{a}}$<br>- Wyniki<br><b>ŚCINANIE:</b><br><b>SPEŁNIA WYMAGANIA</b><br>$(20, 2\%)$<br>ZGINANIE + ŚCISKANIE:<br>[mm]<br><b>SPEŁNIA WYMAGANIA</b><br>$(16, 3\%)$<br>[mm]<br>Stopień zbrojenia:<br><b>SPEŁNIA WYMAGANIA</b><br>$(69, 1\%)$ | Szczegółowo<br>1,00<br>18 przek. 16,0mm, otul. 60,0mm<br>$\bullet$<br>$\bullet$<br>۰<br>Otulina = $60.0$ mm                                                                                                    | Wyniki<br>٠<br>B <sup>+</sup> Dodaj rysunek<br>Nośn. pozioma:<br>Łacznie:<br>3<br>B <sup>=</sup> Lista rysunków<br>[11] Administrator załączników<br>$\blacksquare$<br>骨<br><b>A<sub>1</sub></b> Kopiuj widok                                                                                   |

Ramka "Nośność pozioma" - przebieg modułu reakcji podłoża  $k_{_h}$  według Vesic'a,

przemieszczenie, siły wewnętrzne

### Wyniki obliczeń nośności poziomej pojedynczego pala:

Wyniki obliczeń nośności poziomej pojedynczego pala w zależności od metody wyznaczania rozkładu modułu reakcji poziomej podłoża *h k* przedstawiono w poniższej tabeli:

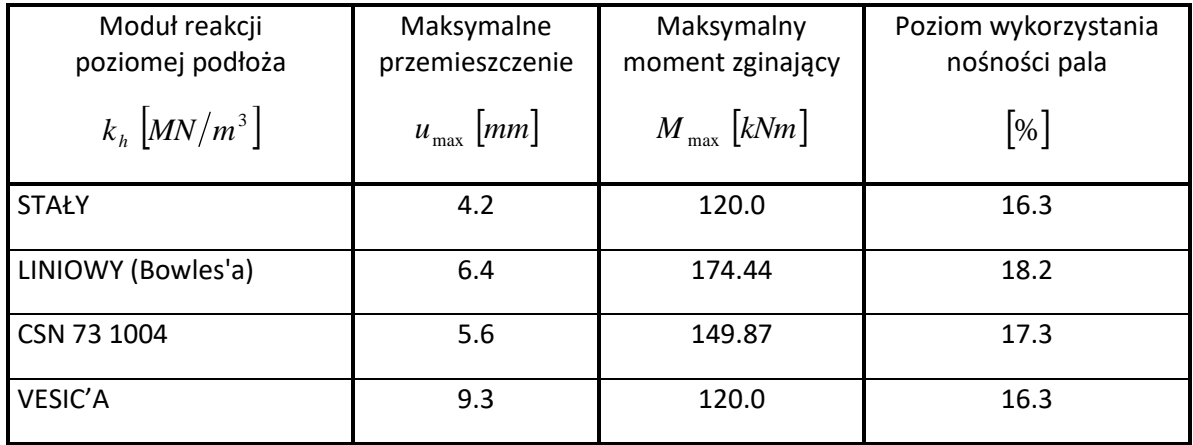

*Podsumowanie wyników – nośność pozioma i wymiarowanie pojedynczego pala*

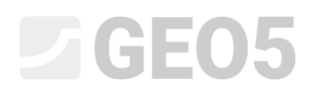

### Wnioski

Wyniki przeprowadzonych obliczeń pokazują, że uzyskane wartości sił wewnętrznych wzdłuż pala oraz maksymalne przemieszczenie głowicy pala różnią się nieznacznie zależnie od przyjętej metody wyznaczania rozkładu modułu reakcji poziomej podłoża *h k* , ale jej wybór nie ma istotnego wpływu.